# **Framingham State University Division of Graduate and Continuing Education Course Syllabus**

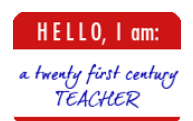

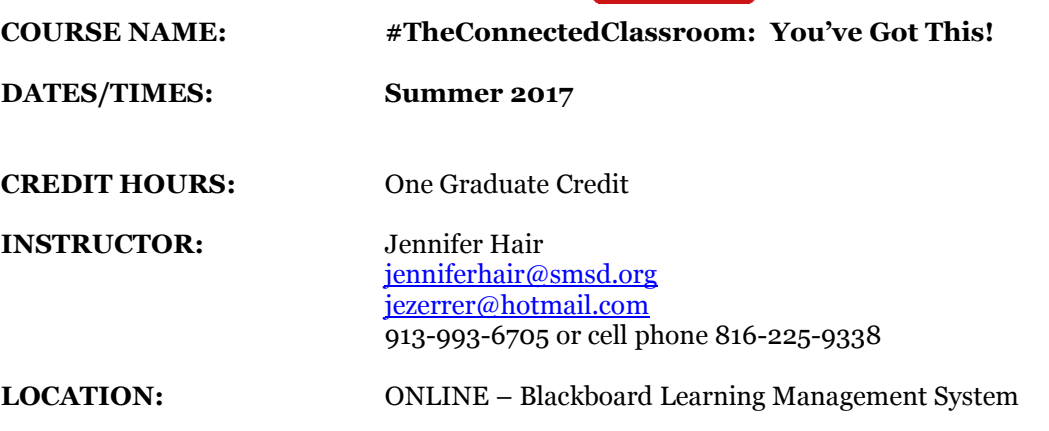

**COURSE DESCRIPTION:** To thrive in the 21st century classroom with today's digital native learners, successful educators are embracing a new approach to teacher instruction to go beyond the walls of the classroom. New tools and new technologies are necessary to prepare out students for the  $21^{st}$  century. This will give you a new appreciation for digital media and how to easily incorporate it into your classroom. From Web 2.0, to digital storytelling, to virtual field trips, social media and collaboration for the classroom, the available technology has the power to engage and inspire today's tech savvy students. Good teachers help students discover the value and relevance of new skills and knowledge. *This course is designed for not only 1:1 classrooms, but also those classrooms the only technology is the teacher computer – this class is for ALL LEVELS and ALL CURRICULUMS*

Upon completion of course, participants will be able to take all project files with them to directly apply in their classroom. Participants should have a basic knowledge of the computer and be able to key, open and save files.

#### **COURSE OBJECTIVES:**

- Create activities that incorporate highly dynamic presentations into the classroom
- Create lessons and activities that will promote interactive learning
- Use collaborative tools for creative communication techniques in the classroom as well as with other teachers
- Construct a comfort level with emerging technologies and create a toolbox for their own classroom.

**TEXT:** None. The instructor will provide selected handouts with relevant information.

#### **COURSE INSTRUCTIONAL STRATEGIES USED:**

Combination of direct instruction, guided practice, demonstration, cooperative learning, online discussion and hands-on development of materials will be used

**COURSE EXPECTATIONS:** Students will need computer access to log into FSU Blackboard to participate in this course. Students are expected to work online each week to complete readings, assignments, and discussions according to the course outline

## **COURSE OUTLINE:**

#### **Unit 1 Week 1**

- **@** Read<http://www.mrkeenan.com/?p=864>5 Traits of the  $21$ <sup>st</sup> Century Teacher
- Discussion– What does change look like in my school and how does it impact instruction? What is  $21^{st}$  century content and why is it important in our changing world?
- WHAT KIND OF TEACHER ARE YOU? Take this fun quiz: [http://712educators.about.com/library/quizzes/blteacher\\_personality.htm](http://712educators.about.com/library/quizzes/blteacher_personality.htm)
- YouTube What is a 21st Century Teacher: <http://www.youtube.com/watch?v=B4g5M06YyVw>
	- o What caught your attention? Anything do currently? Seem out of reach, unrealistic? Why?
- How will you teach me? [http://www.youtube.com/watch?v=rvyP](http://www.youtube.com/watch?v=rvyP-cwpHN8&feature=related)[cwpHN8&feature=related](http://www.youtube.com/watch?v=rvyP-cwpHN8&feature=related)
- $\bullet$  What does 21<sup>st</sup> century change look like in the classroom?
- $\bullet$  Listen to interview with Tim Magner of the Partnership for  $21^{st}$  Century Skills <http://www.p21.org/>
- What does 21st Century change look like in the classroom?
- Thinking Skills Layout- Physical set up of room.
	- o Technology tools integrated into instruction (apps, webquests, presentations, blogs, etc.)
	- o Students interacting with each other as well as working independently. (Google Docs/Apps)
	- o Not just technology and physical change in classroom curriculum shift also
- Download Chrome or Firefox browsers (check laptops) Google/Gmail account –Google Drive for Desktops
- Kahoot student engagement <https://getkahoot.com/>Media tutorial: [https://www.youtube.com/watch?v=pFFv6\\_6was4](https://www.youtube.com/watch?v=pFFv6_6was4)
- Gmail/Google Account
	- o Free Google Forms: [http://www.educatorstechnology.com/2012/07/10-great](http://www.educatorstechnology.com/2012/07/10-great-free-google-forms-every.html)[free-google-forms-every.html](http://www.educatorstechnology.com/2012/07/10-great-free-google-forms-every.html)
- Password Management Working Document, System for saving URL links Diigo.com <https://www.diigo.com/index>Install toolbar if possible.
- Technology Tools
	- $\circ$  Wordle simple Word Clouds Web 2.0 tool [www.wordle.net](http://www.wordle.net/) Take your 5 most important characteristics and create a Wordle
	- o Embed/Screenshot to a Word document/save as a PDF.
	- o Tagxedo [www.tagxedo.com](http://www.tagxedo.com/)

## **Unit 2 Week 2 – Guided Tool Discussion**

- Discussion of the 4C's of 21st Century Skills (critical thinking and problem solving, communication, collaboration, and creativity and innovation)
- Exploration of teacher/student websites that contain additional activities and lesson plan ideas (iBooks, Prezi, Wikis/Glogster, Animoto, Photoediting, Screencasting, Quicktime,Picasa, Skype, eBooks, ePubs, SlideRocket, ScreenCast-O-Matic, see below, )
- Differentiation/Flipping the Classroom: <http://www.youtube.com/watch?v=ZokqjjIy77Y&feature=related>
- Discussion Forum regarding websites/resources provided by instructor
- Creating Pinterest account and board for research in class

#### **RESOURCES FOR SESSION 2:**

- Pinterest, fun break for inspiration [www.pinterest.com](http://www.pinterest.com/) Create a Board titled "The Connected Classroom"
- Prezi [www.prezi.com](http://www.prezi.com/)
- Glogster and Photopeach (gather pictures from Pinterest, flickr)
- Collaborative media Resources for images/media [http://www.freedigitalphotos.net/images/Multicolored\\_g336-](http://www.freedigitalphotos.net/images/Multicolored_g336-Abstract_Autumn_Card_p53220.html) [Abstract\\_Autumn\\_Card\\_p53220.html](http://www.freedigitalphotos.net/images/Multicolored_g336-Abstract_Autumn_Card_p53220.html) Google "free images" "free downloadable music"
- Photos for class<http://www.photosforclass.com/>
- Digital Storytelling Zooburst and Storybird, Wid Book
- **<u>O**http://www.getloupe.com/</u> Create instant photo collages can download own pictures, search, etc.
- Blogger (Chrome App) and<https://www.blogger.com/home>
- LiveBinder/Flipsnack <http://www.livebinders.com/welcome/home> and [http://www.flipsnack.com](http://www.flipsnack.com/)
- **Symbaloo** <http://www.symbalooedu.com/>Organize and share the best of the web with your students

## **PRESENTATION/DELIVERY**

Educreations: [www.educreations.com](http://www.educreations.com/) Sliderocket: <http://www.sliderocket.com/>Create and share presentations online. Prezi: [www.prezi.com](http://www.prezi.com/) Zooming online presentation editor

## **MULTI-MEDIA (VIDEO, PICTURES, ONLINE EDITING)**

Animoto: [www.animoto.com](http://www.animoto.com/)  [Picovico:](http://www.picovico.com/en/login) [www.picovico.com](http://www.picovico.com/)  PicMonkey: <http://www.picmonkey.com/> Fodey: <http://www.fodey.com/generators/newspaper/snippet.asp>Create newspaper clippings Moviemaker – can be found on ALL PC's with Windows. See Book Trailer assignment sheet on Moodle. (Start  $\rightarrow$  All Programs  $\rightarrow$  Accessories) Photostory – all Windows' computers – Start  $\rightarrow$  All Programs  $\rightarrow$  Accessories Mp3 Converter: <http://alltomp3.org/>

#### **DIGITAL SLIDEBOOKS/DIGITAL STORYTELLING**

Biteslide: <http://www.biteslide.com/> Storybird: [www.storybird.com](http://www.storybird.com/) Artful storytelling Zooburst: [www.zooburst.com](http://www.zooburst.com/) 3D Pop-Up Books Google Story Builder

### **LITERACY RESOURCES:**

Meograph: <http://www.meograph.com/>4 Dimensional Storytelling LibriVox: Audiobooks in the public domain<http://librivox.org/childrens-short-works-vol-001/> Creating flashcards from Google Spreadsheets: [http://www.freetech4teachers.com/2015/02/how](http://www.freetech4teachers.com/2015/02/how-to-create-flashcards-from-google.html#.VSvocZTF8wc)[to-create-flashcards-from-google.html#.VSvocZTF8wc](http://www.freetech4teachers.com/2015/02/how-to-create-flashcards-from-google.html#.VSvocZTF8wc)  Boomwriter: <http://www.boomwriter.com/Home>

Themeatic: App for creating visual stories [http://www.freetech4teachers.com/2015/02/thematic](http://www.freetech4teachers.com/2015/02/thematic-nice-tool-for-creating-visual.html#.VSvql5TF8wc)[nice-tool-for-creating-visual.html#.VSvql5TF8wc](http://www.freetech4teachers.com/2015/02/thematic-nice-tool-for-creating-visual.html#.VSvql5TF8wc)

Analyze My Writing: <http://www.analyzemywriting.com/>tons of data about your original writing or excerpts

## **MIDDLE AND ELEMENTARY RESOURCES:**

Science classroom website: <http://www.kineticcity.com/> Spelling City: <http://www.spellingcity.com/>

Mind Mapping: <https://bubbl.us/> Marvel – Create your own Comic: [http://marvelkids.marvel.com/games/play/75/create\\_your\\_own\\_comic](http://marvelkids.marvel.com/games/play/75/create_your_own_comic)  Create your own trading card: [http://www.readwritethink.org/classroom-resources/student](http://www.readwritethink.org/classroom-resources/student-interactives/trading-card-creator-30056.html)[interactives/trading-card-creator-30056.html](http://www.readwritethink.org/classroom-resources/student-interactives/trading-card-creator-30056.html)  Quizlet : <http://quizlet.com/>Find or Create quizzes (must sign up) Teaching Kindergartners about the Internet lesson plan: <http://kidscomputerlessons.blogspot.com/search/label/Kindergarten%20Computer%20Lessons> and website used: [http://www.abcya.com/counting\\_fish.htm](http://www.abcya.com/counting_fish.htm) 

#### **MIDDLE/HIGH SCHOOL RESOURCES:**

Quick Response Codes:

- <http://www.classtools.net/QR/>
- <http://www.fractuslearning.com/2012/02/20/qr-codes-in-education/>
- <http://cybraryman.com/qrcodes.html>
- Data Visualization: <http://selection.datavisualization.ch/>

Thinglink: Making the static image dynamic.

32 Free Tools for Chart/Diagram Creation: [http://www.1stwebdesigner.com/freebies/free-online](http://www.1stwebdesigner.com/freebies/free-online-tools-create-diagrams/)[tools-create-diagrams/](http://www.1stwebdesigner.com/freebies/free-online-tools-create-diagrams/) 

Mind Mapping: <https://bubbl.us/>

Marvel – Create your own Comic:

[http://marvelkids.marvel.com/games/play/75/create\\_your\\_own\\_comic](http://marvelkids.marvel.com/games/play/75/create_your_own_comic) 

aMap<http://www.amap.org.uk/education/>Have an argument!

Edmodo: <http://www.edmodo.com/>Youtube tutorial:

<http://www.youtube.com/watch?v=nHtwgZEHzNs>Social media for the classroom

Quizlet : <http://quizlet.com/>Find or Create quizzes (must sign up)

Moviemaker – can be found on ALL PC's with Windows. See Book Trailer assignment sheet on Moodle.

Google Drive – Travel lesson plan on Moodle.

Multimedia Quizzes: [http://www.freetech4teachers.com/2015/02/how-to-create-flashcards-from](http://www.freetech4teachers.com/2015/02/how-to-create-flashcards-from-google.html#.VSvocZTF8wc)[google.html#.VSvocZTF8wc](http://www.freetech4teachers.com/2015/02/how-to-create-flashcards-from-google.html#.VSvocZTF8wc)

#### Unit 3 Week 3 - Creating a Classroom Without Walls

- Multimedia photos, videos and music into 30-second clips. <http://animoto.com/education>
- Online collaborative storytelling, creative communication with clouding and infographics.
- Socrative: Web-based student response system that empowers teachers to engage their classrooms through a series of educational exercises and games via smart phones, laptops, and tablets. [http://www.socrative.com](http://www.socrative.com/)
- ART RESOURCES: [http://mrssmoke.onsugar.com/45-Websites-Students-](http://mrssmoke.onsugar.com/45-Websites-Students-Create-Original-Artwork-Online-3442983)[Create-Original-Artwork-Online-3442983](http://mrssmoke.onsugar.com/45-Websites-Students-Create-Original-Artwork-Online-3442983)

#### **VIRTUAL FIELD TRIPS:**

- Virtual Field Trips –[http://blog.web20classroom.org/2009/04/travel](http://blog.web20classroom.org/2009/04/travel-worldvirtually-of-course.html)[worldvirtually-of-course.html](http://blog.web20classroom.org/2009/04/travel-worldvirtually-of-course.html)
- [http://www.educationworld.com/a\\_tech/tech/tech071.shtml](http://www.educationworld.com/a_tech/tech/tech071.shtml)
- List of field trips: <http://www.tramline.com/trips.htm>
- Solar System Tour: <http://nineplanets.org/tour/>
- [http://www.eschoolnews.com/2013/04/07/ten-of-the-best-virtual-field](http://www.eschoolnews.com/2013/04/07/ten-of-the-best-virtual-field-trips/2/)[trips/2/](http://www.eschoolnews.com/2013/04/07/ten-of-the-best-virtual-field-trips/2/)
- iTunes University: [https://itunes.apple.com/us/app/swamp-forest-virtual](https://itunes.apple.com/us/app/swamp-forest-virtual-field/id386811891?mt=8)[field/id386811891?mt=8](https://itunes.apple.com/us/app/swamp-forest-virtual-field/id386811891?mt=8)
- Making Teachers Nerdy blog: [http://mrssmoke.onsugar.com/Top-20-](http://mrssmoke.onsugar.com/Top-20-Websites-Teacher-Should-Start-2010-2011-Year-Without-9213932) [Websites-Teacher-Should-Start-2010-2011-Year-Without-9213932](http://mrssmoke.onsugar.com/Top-20-Websites-Teacher-Should-Start-2010-2011-Year-Without-9213932)
- More Digital Storytelling:
- [http://mrssmoke.onsugar.com/Action-Get-Cameras-Rolling-Digital-](http://mrssmoke.onsugar.com/Action-Get-Cameras-Rolling-Digital-Storytelling-3307628)[Storytelling-3307628](http://mrssmoke.onsugar.com/Action-Get-Cameras-Rolling-Digital-Storytelling-3307628)

## **COPYRIGHT**

- Resources for images: http://pics4learning.com/
- Creative Commons MorgueFile , websites from online book, <http://www.wylio.com/><http://www.edupic.net/><http://worldart.sjsu.edu/> (World Images)
- Watch the following video: [http://www.schooltube.com/video/07bbd6c4265ca56d717f/A%20Vision%20of%](http://www.schooltube.com/video/07bbd6c4265ca56d717f/A%20Vision%20of%2021st%20Century%20Teachers) [2021st%20Century%20Teachers](http://www.schooltube.com/video/07bbd6c4265ca56d717f/A%20Vision%20of%2021st%20Century%20Teachers)
- Respond to this statement in the discussion board, "It is not just about technology itself; it's about unleashing the powers that students bring with them into the classroom."
- $\bullet$  Discussion Board: Watch video above for  $2<sup>nd</sup>$  time. Jot down 20 powerful words to you throughout the course of the video – post on forum.

## Unit 4 Week 4 –Connection to the World and FINAL PROJECT

- Create one mini/focus lesson (rubric/template posted on Blackboard)
- Resources for awesome Professional Development articles and a way to organize them digitally [http://www.scoop.it](http://www.scoop.it/)
- Respond to two other discussion threads
- Evaluation of course

## **METHODS OF EVALUATION/ASSESSMENT:**

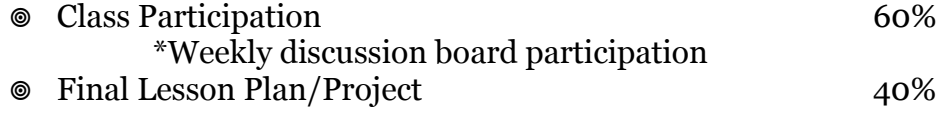

# **ACADEMIC HONESTY POLICY:**

Please refer to the FSU student handbook or the Academic Honesty policy posted for 2017. All students are expected to generate materials and thoughts that are their own.